## **Урок – практикум «Создание базы данных Олимпийские игры»**

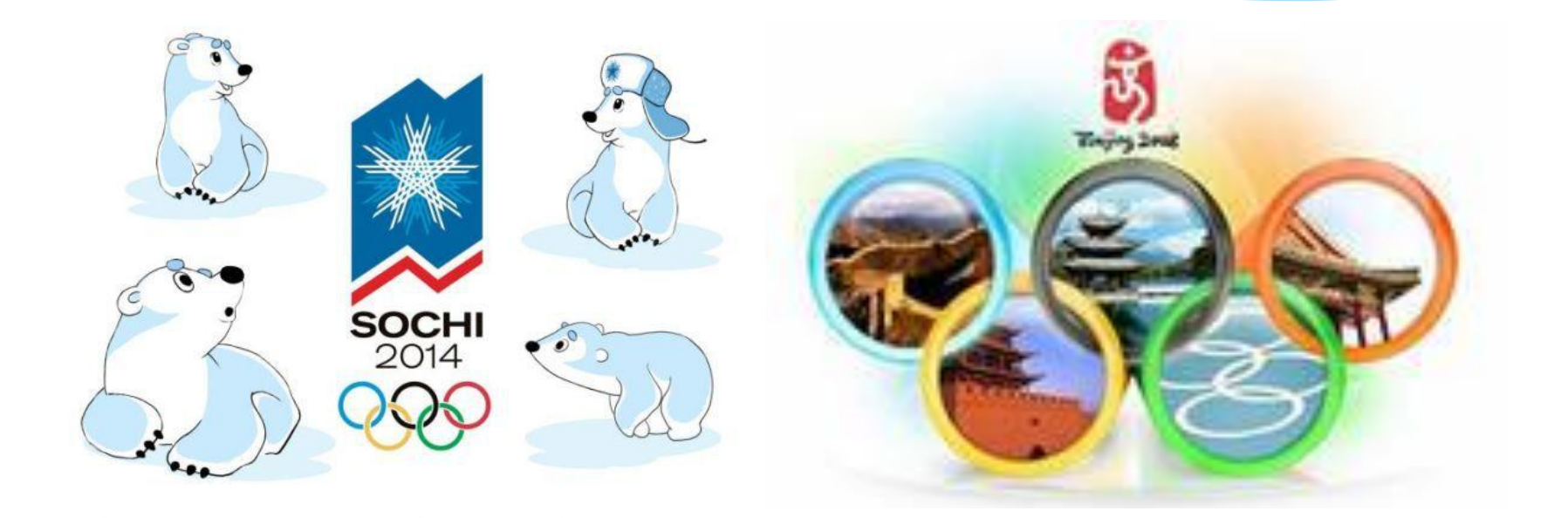

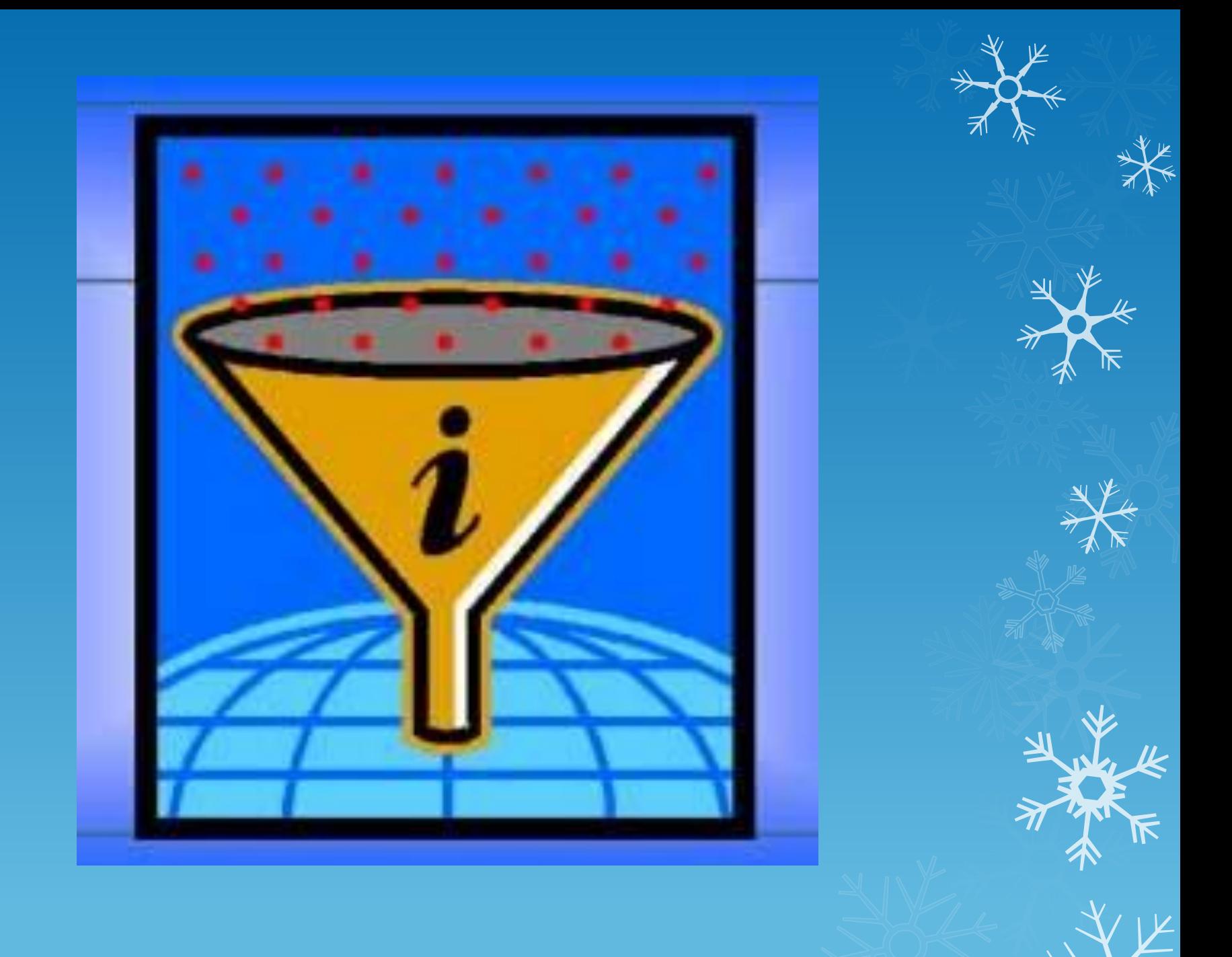

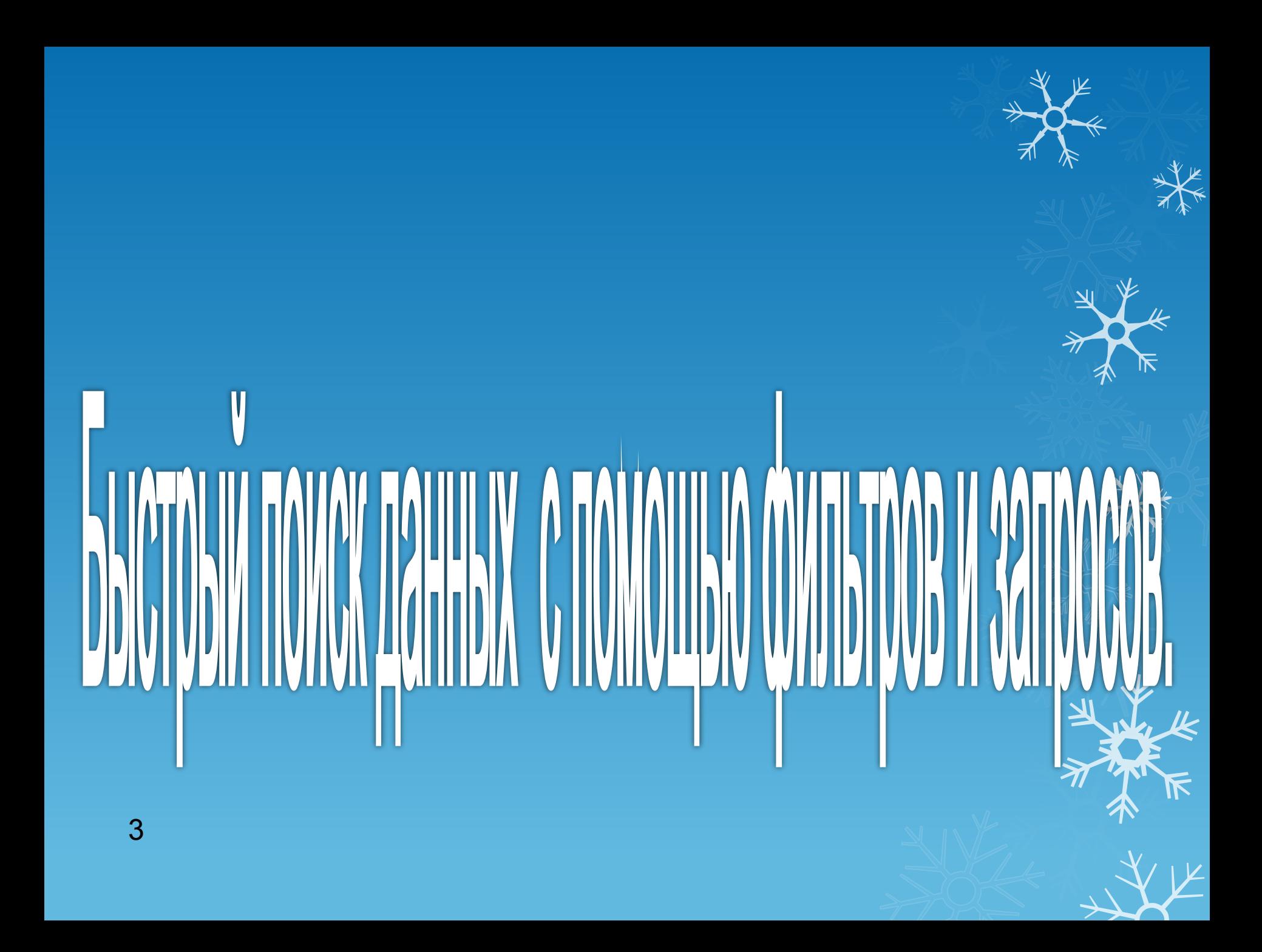

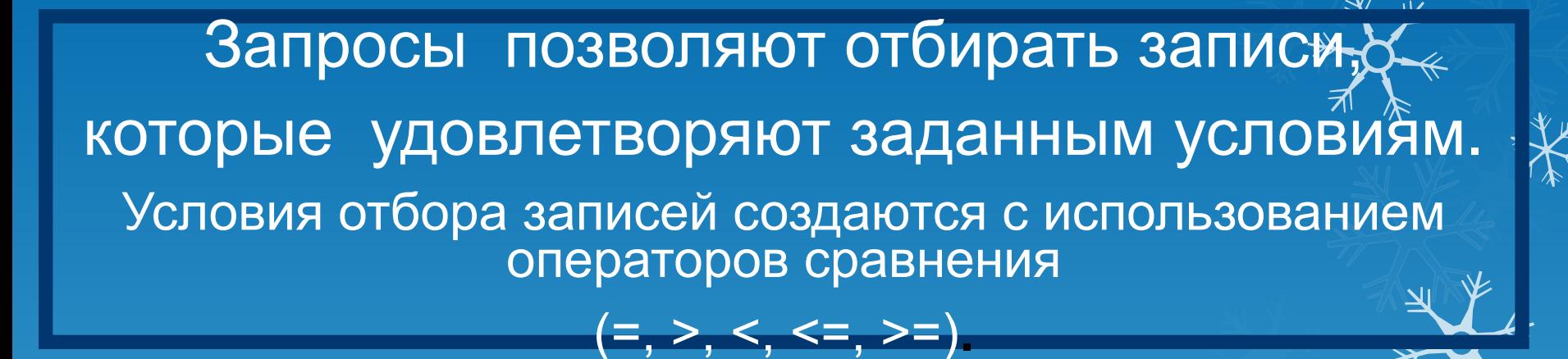

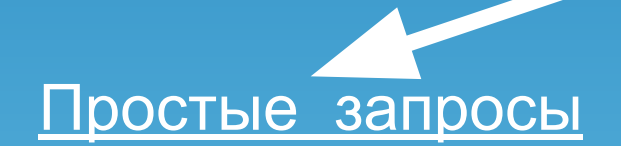

Сложные запросы

Содержит только одно условие.

содержат несколько условий для различных полей**.**

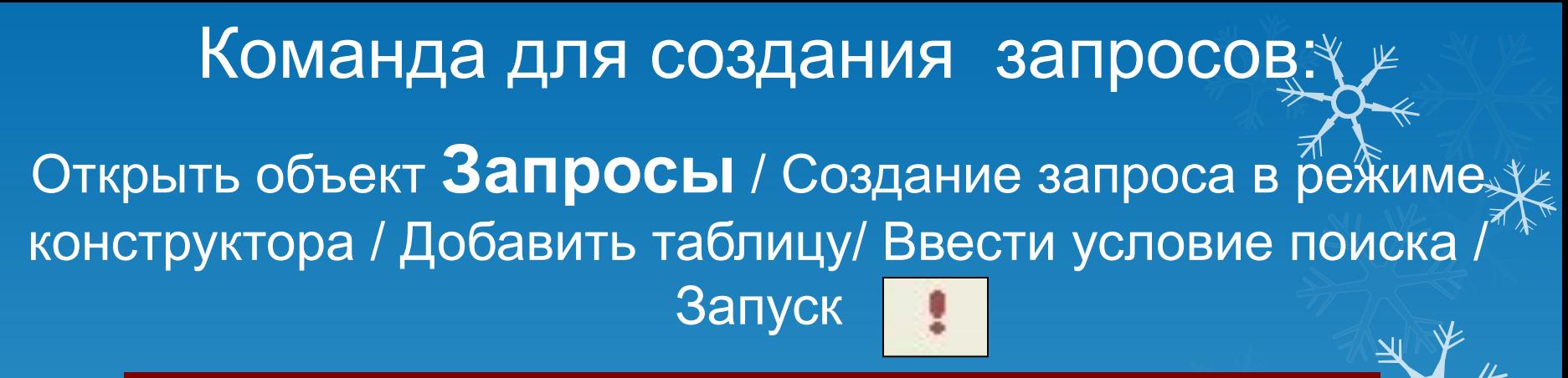

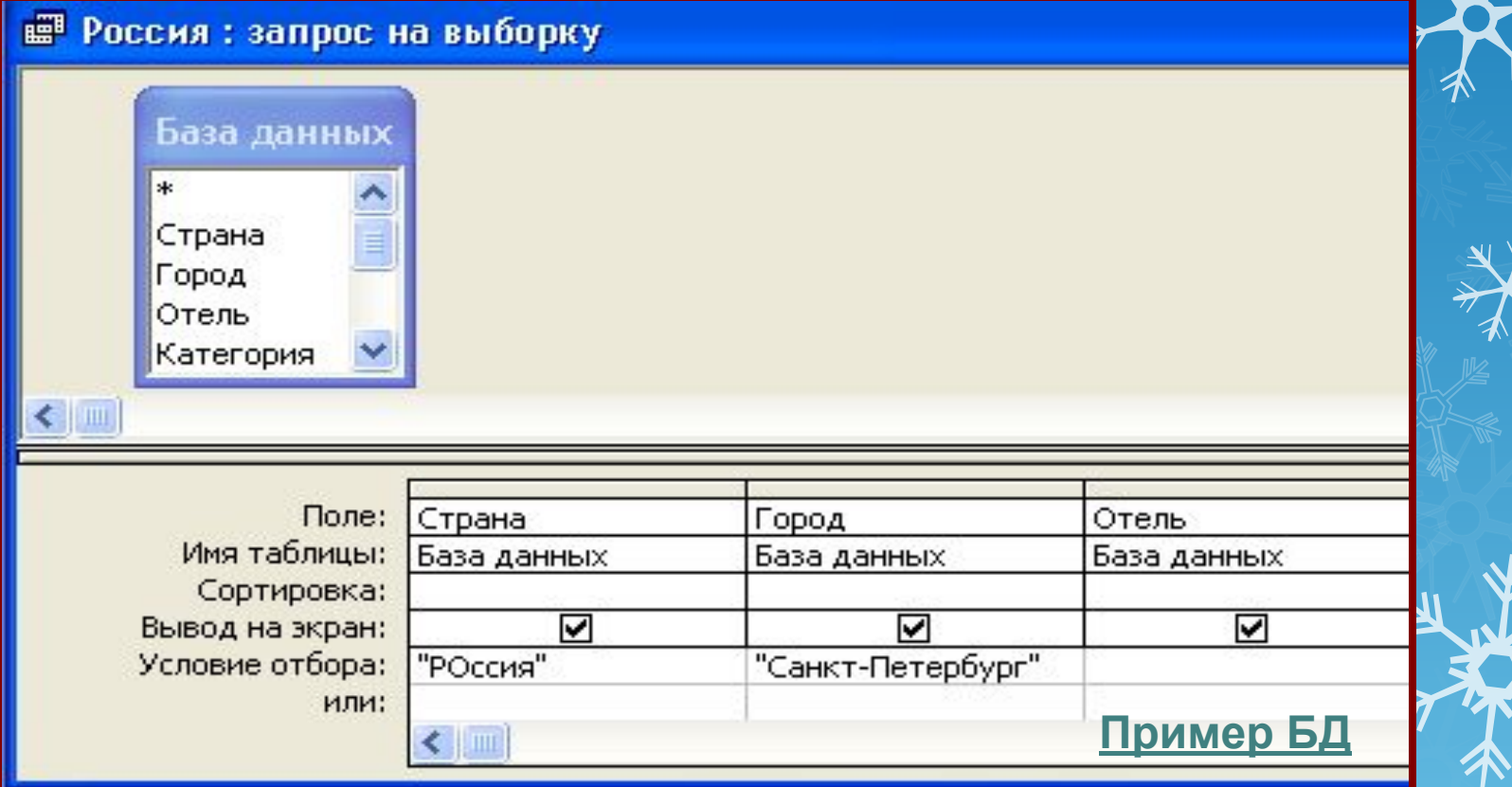

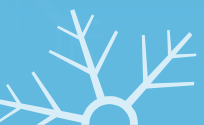

## **Задание в группах:**

- ∙ просмотреть информацию, и выбрать 5 полей, продумать для каждого поля тиц данных;
- ∙ отобрать 10 записей;
- ∙ продумать 3 простых запроса и 2 сложных по базе данных;
- ∙ создать и заполнить базу данных;
- ∙ выполнить запросы.

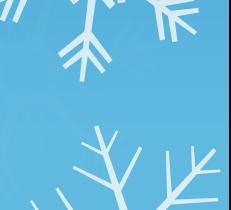

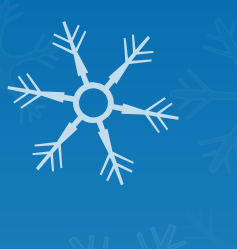

## **Домашнее задание:**

**§ 11.4.**

7

- **Продумать какую информацию можно добавить в БД.**
- **Создать в вашей базе данных вычисляемые поля.**
- **Придумать запросы, позволяющие находить информацию как в одной таблице так и в другой одновременно.**

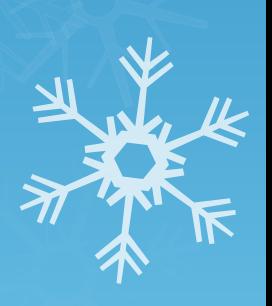